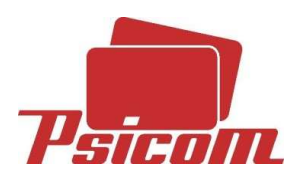

# Gabarit Carte PVC 86 x 54 mm

Les filets de la forme de découpe et des fonds perdus sont à supprimer sur votre fichier final d'impression.

Les traits de coupe sont à laisser sur votre fichier final d'impression et doivent être situés hors de la zone imprimée.

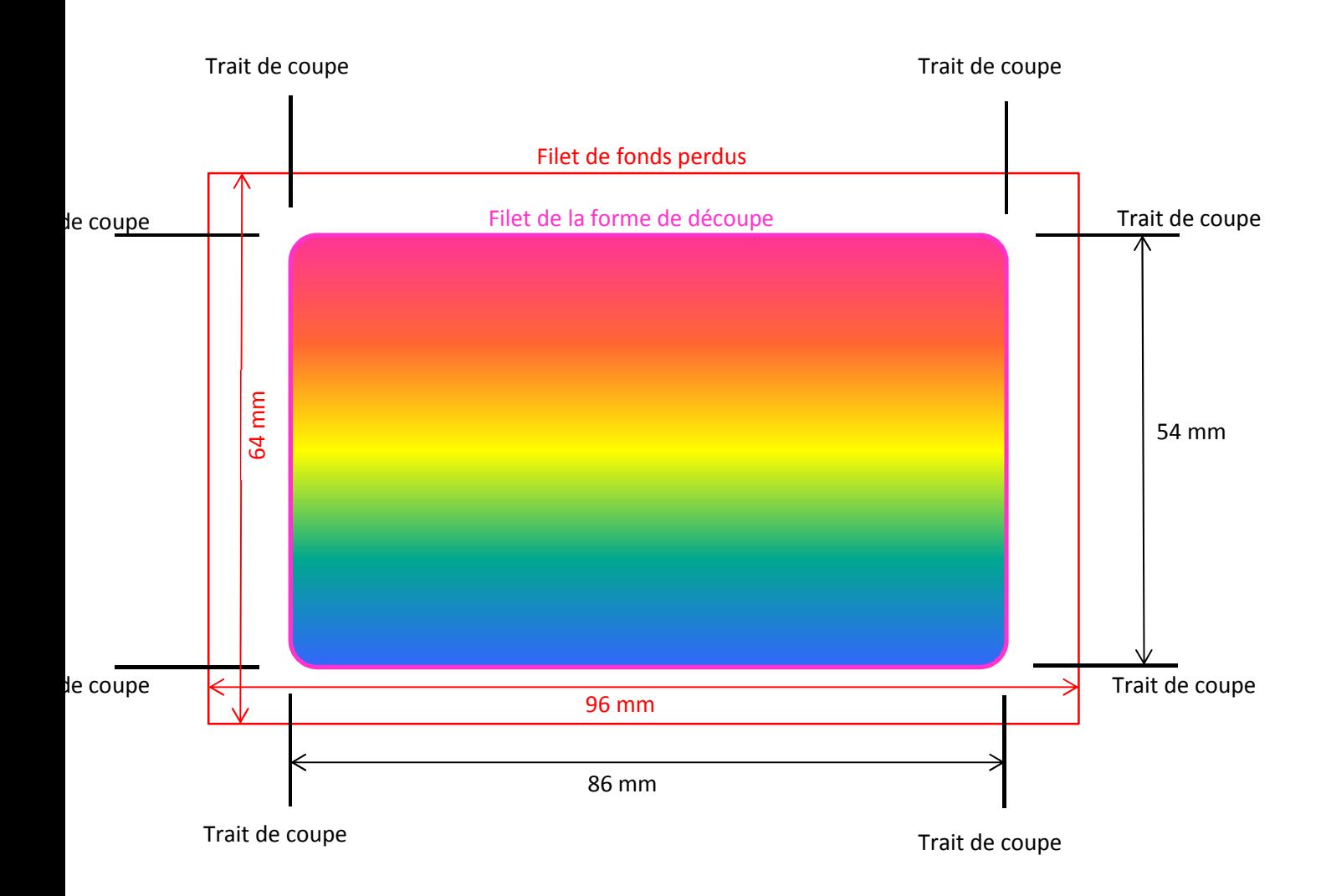

# **Fichiers à nous fournir :**

PDF Haute Définition, .Jpeg ou .Tiff en 300 dpi, Quadrichromie (CMJN), polices vectorisées, avec 5 mm de fonds perdus, sans filet de découpe

Tous les éléments graphiques doivent être à l'échelle 1 d'utilisation sur la carte.

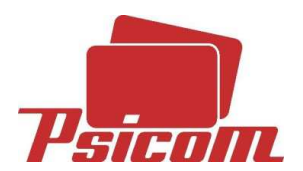

# **INFOGRAPHIE**

#### **Internet - envoi de vos fichiers**

Fichier en .eps, PDF vectorisé, Jpeg ou Tiff

Poids maxi = 5 Mo

Evitez les imports à 10% de vos images : importez-les au format pour économiser du poids

Mentionnez le format final souhaité

Indiquez les coordonnées complètes de votre commande

Veillez à ce que vos fichiers soient transférables sans modification sur les logiciels :

Illustrator (.eps, .pdf), Photoshop (.eps, .tif, .jpg qualité maxi, .pdf, .psd)

Vos fichiers issus de tableurs ne sont exploitables que pour les bases de données et votre bon de commande

Vos fichiers .doc, .pub, .ppt, .indd ne sont pas exploitables pour l'impression Testez la qualité de vos imports et de vos polices

Regroupez vos éléments et n'en ajoutez aucun qui soit étranger à l'infographie du travail à réaliser.

# **Appellation de vos fichiers**

Fournissez vos fichiers à l'échelle 1

Centrez la page dans le format d'impression

Les bords perdus à l'extérieur du format définitif de découpe doivent être de 5 mm

Les filets techniques doivent être en noir et en pointillé 0,283 pt (dans Illustrator)

Les cadres imprimés à fonds perdus doivent mesurer 1,5 mm minimum à l'intérieur et 1,5 mm à l'extérieur

Joignez : - le fichier de contrôle .jpg ou .pdf si vous ne souhaitez pas de bon à tirer, Pour les coins arrondis, le rayon est 3,18 mm pour les cartes plastiques

# **Formats**

Ne jugez pas de la qualité des couleurs sur votre écran, surtout si celui-ci n'est pas situé dans un environnement approprié et n'est pas calibré. Les minima sont :

- 300 DPI pour les niveaux de gris en bichromie ou CMJN

- 10% pour les trames d'impression
- 5 Pts pour les corps de caractères

- 2 mm pour les retraits de textes par rapport au filet de découpe

Les fichiers en Pantone selon nuancier (Pantone solid to process guide coated Euro) Vectorisez les textes (c'est obligatoire pour les pdf) ou annexez toutes les polices écran et

 Postscript qui ont servi à construire vos fichiers, cela afin d'éviter les disparitions de textes, modifications de mise en page, sauts de ligne, etc.

Prévoyez et vérifiez vos informations de défonce, de transparence et de surimpression : les textes noirs en surimpression et les textes blancs en défonce

Pour les fichiers typo, dorure, etc., fournissez des fichiers vectorisés (Illustrator).

# **Les blancs de soutien**

Dans Illustrator, réalisez-les en noir sur un calque Dans Photoshop, en noir sur une couche en ton direct.